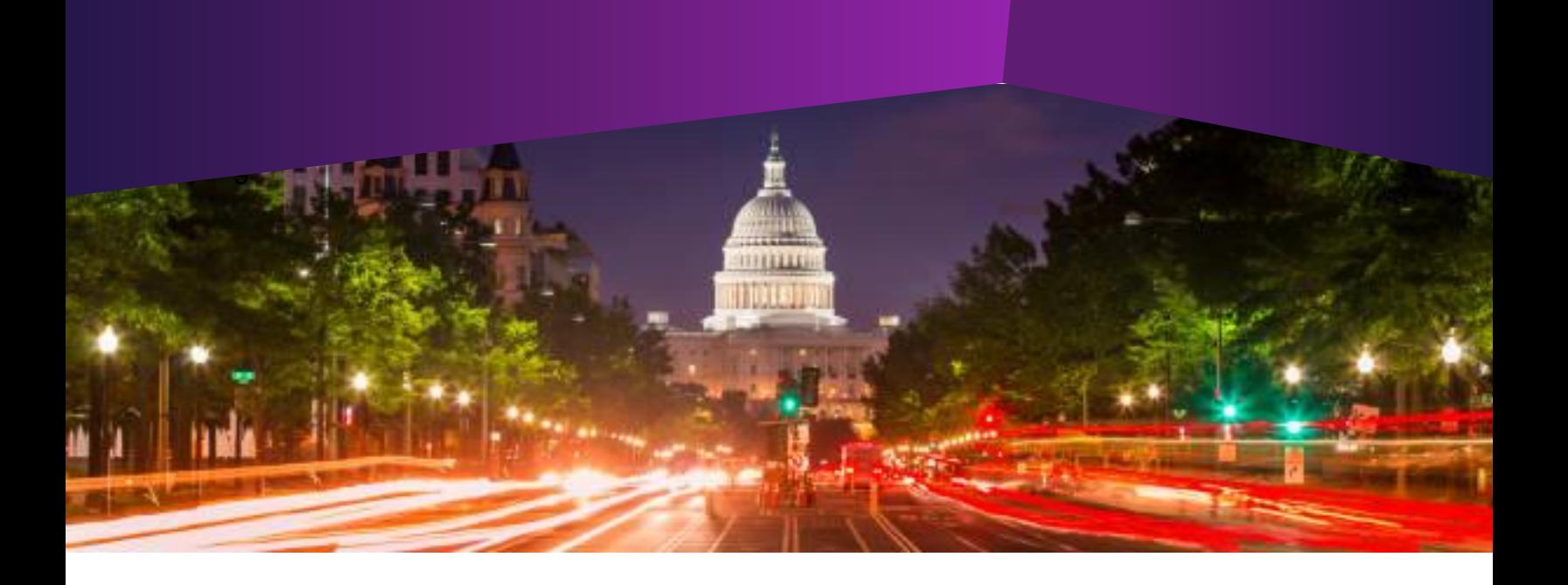

## **Introduction to IQ**

- **Audience:**  All IQ Users
- **Method of Training:**  WebEx/remote
- **Market:**  Federal/State/Local, House, Senate

## **SUMMARY**

This is an introductory-level course and is a pre-requisite for new users of the IQ tool.

## **BY THE END OF THIS COURSE, YOU WILL BE ABLE TO**

- Describe Intranet Quorum (IQ)
- **Demon Understand the benefit of using homepage tiles**
- $\triangleright$  Set preferences, shortcuts and favorites
- Access past work using the IQ History log
- ▶ Utilize the IQ Help Center articles to complete tasks in IQ
- ▶ Create a Contact record
- Record constituent opinions
- **Locate and analyze records**

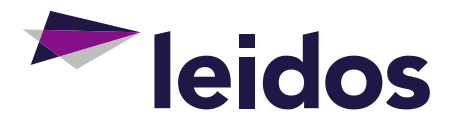